# **[FUNDAMENTALS OF SECURING ELASTICSEARCH](https://www.elastic.co/training/specializations/elastic-stack-management/fundamentals-of-securing-elasticsearch) COURSE INFORMATION**

Elastic Stack security features enable you to lock down your Elasticsearch cluster and secure all in and outbound communication. In this course, you will explore different Elasticsearch security concerns and learn how to address them. You will learn to implement features like user authentication, role-based access control (RBAC), node-to-node encryption, IP filtering, HTTPS encryption between the other Elastic Stack components (Kibana, Logstash, and Beats), and more. After completing this course, you will be able to fully secure your Elastic Stack deployment, ensuring that your data is only accessible to the right people.

## **LESSONS**

*All Lessons include a hands-on lab.* 

#### **Block unauthorized access**

Learn how to define roles and users to restrict the access to the different resources of your cluster. You will learn about role-based access control (RBAC) and how to use it through the native realm.

### **Secure communications inside an Elasticsearch cluster**

Securing the communication inside your Elasticsearch cluster is important. Learn how to create a certificate authority and node certificates, and then how to use them to set up SSL communications between your nodes. You will also learn about IP filtering and how it is used.

#### **Secure communications outside an Elasticsearch cluster**

After securing the communications between the nodes of your cluster, it's time to encrypt every other communication going in or out of your cluster. Learn how to set up HTTPS communications, which encrypts communications between Elasticsearch and Kibana, Logstash, Beats, or any other client application.

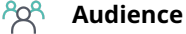

Software Engineers System Administrators DevOps

**Duration**  2-3 hours

> **Language**  English

اٹا

#### **Prerequisites**

We recommend taking the following foundational courses (or having equivalent knowledge):

- [Elasticsearch Engineer I](https://www.elastic.co/training/elasticsearch-engineer-1)
- [Elasticsearch Engineer II](https://www.elastic.co/training/elasticsearch-engineer-2)

#### liid **Requirements**

- Stable internet connection
- Mac, Linux, or Windows
- Latest version of Chrome or Firefox (other browsers not supported)
- Disable any ad blockers and restart your browser before class

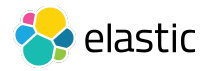